*Bug Byte*

# Bug Byte

I recently came across this fantastic puzzle [Bug Byte](https://www.janestreet.com/bug-byte/) devised by the folks at Jane Street from Numberphile.

> Fill in the edge weights in the graph below with the numbers 1 through 24, using each number exactly once. Labeled nodes provide some additional constraints:

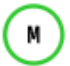

The sum of all edges directly connected to this node is M.

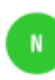

There exists a non-self-intersecting path starting from this node where N is the sum of the weights of the edges on that path. Multiple numbers indicate multiple paths that may overlap.

Once the graph is filled, find the shortest (weighted) path from (3) to (3) and convert it to letters (1=A, 2=B, etc.) to find a secret message.

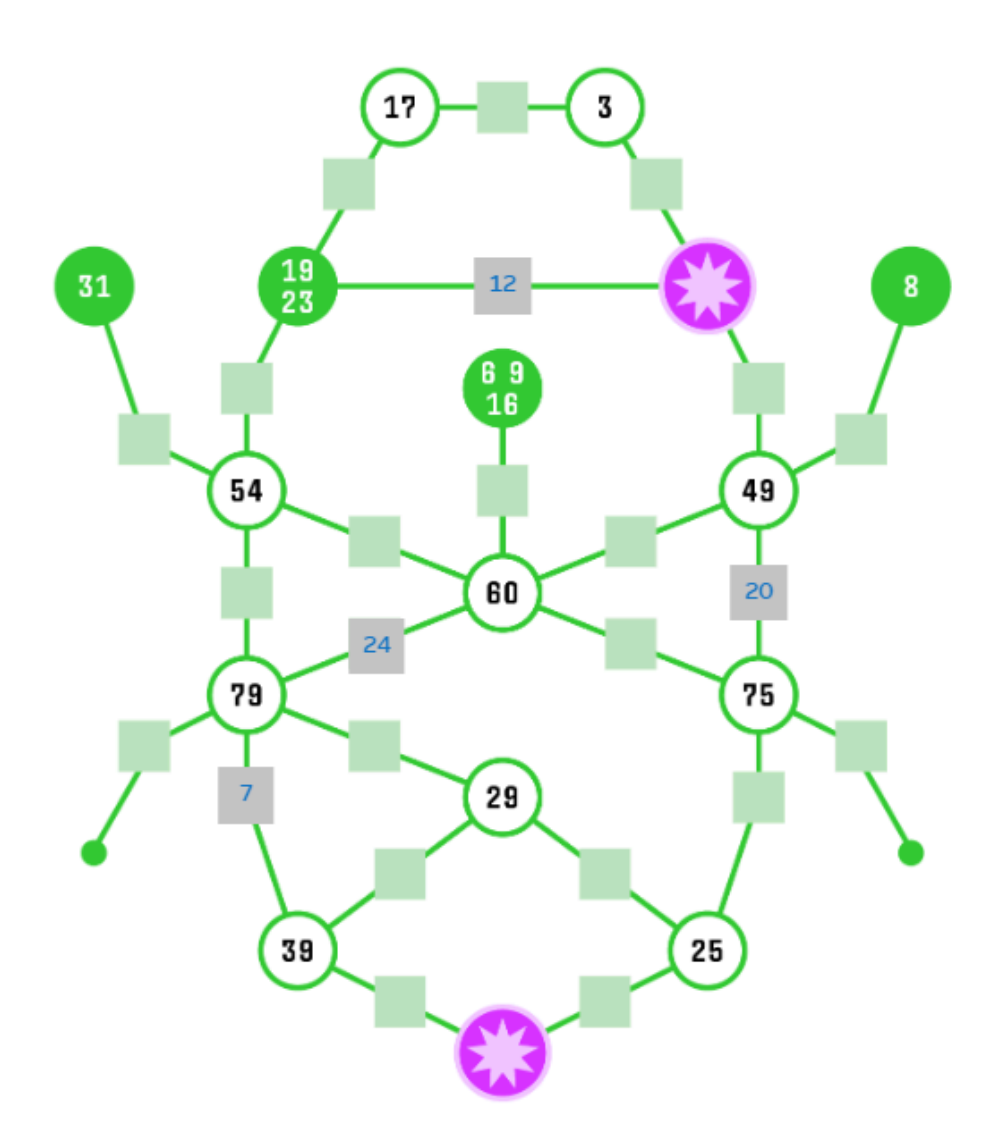

#### *Bug Byte*

## Solution

Jane Street puzzles have a reputation for being fiendishly difficult so I didn't want to tackle them by hand. I wanted to squash this recreational "bug" using heavy duty computational machinery  $\bigodot$ . Given that this is a puzzle involving **Graph Theory** and **Constraint** Programming, I immediately got to work using my favourite Python libraries in this space, networkx and the venerable z3.

### First constraint

There are 24 edges in the graph and each edge has to have a distinct weight between 1 and 24. As the weights of 4 edges have already been provided, we only need 20 variables for the weights of the remaining edges. The code below shows how the above constraint can be implemented using z3.

```
w = [Int("w%d" % i) for i in range(20)]s = Solver()
s.add(Distinct(w))
for i in range(20):
    s.add(And(w[i] >= 1, w[i] <= 24))
```
### Second constraint

The sum of edges directly connected to white nodes with a green border is equal to the number inside the node. Once we assign the weight variables to each of the edges, the code below shows how to implement this straightforward constraint in z3.

```
s.add(w[0] + w[1] == 17)
s.add(w[0] + w[2] == 3)
s.add(w[3] + w[4] + w[6] + w[7] == 54)
s.add(24 + w[7] + w[8] + w[9] + w[13] == 60)
s.add(w[5] + w[9] + w[10] + 20 == 49)
s.add(w[13] + w[14] + w[15] + 20 == 75)s.add(w[11] + w[6] + w[12] + 7 + 24 == 79)
s.add(w[12] + w[16] + w[17] == 29)s.add(w[14] + w[17] + w[19] == 25)
s.add(7 + w[16] + w[18] == 39)
```
### Third constraint

For each green node, the number inside the node represents the sum of the edge weights of a simple non intersecting path starting from that node. This is the trickiest constraint of the three but thankfully we can get **networkx** to do the heavylifting.

### Graph Creation

We first create a weighted graph using the code below.

```
G = nx.Graph()G.add-edge(1, 2, weight=w[0])G.add edge(1, 4, weight=w[1])G.add edge(2, 5, weight=w[2])G.add edge(4, 5, weight=12)
```

```
G.add edge(4, 7, weight=w[4])
G.add-edge(3, 7, weight=w[3])G.add-edge(5, 9, weight=w[5])G.add edge(6, 9, weight=w[10])
G.add edge(7, 11, weight=w[7])
G.add edge(8, 11, weight=w[8])G.add edge(9, 11, weight=w[9])G.add_edge(7, 10, weight=w[6])
G.add_edge(10, 18, weight=w[11])
G.add_edge(10, 14, weight=7)
G.add_edge(10, 13, weight=w[12])
G.add edge(11, 10, weight=24)G.add edge(11, 12, weight=w[13])G. add\_edge(9, 12, weight=20)G.add_edge(13, 14, weight=w[16])
G.add_edge(12, 16, weight=w[14])
G.add_edge(12, 17, weight=w[15])
G.add_edge(13, 16, weight=w[17])
G.add_edge(14, 15, weight=w[18])
G.add edge(16, 15, weight=w[19])
```
#### Implementing path constraints

From each green node, we find all the simple paths to all other nodes using the all\_simple\_paths function from networkx and calculate the weight of each path in terms of the weight variables. The thing here to note is that we have to use an "Or" constraint as the number inside each green node has to match the total path weight for one of the paths. The other insight is that the above logic doesn't change whether there there is one number or multiple numbers in each green node. These insights lead to the simple and elegant code below.

```
for start node, total in [(3, 31), (6, 8), (4, 19), (4, 23), (8, 6), (8, 6)]9), (8, 16)]:
    constraints = [ ]for node in set(range(1, 19)) - set([start node]):
        for path in nx.all simple paths(G, start node, node):
            constraints.append(nx.path weight(G, path, weight="weight") ==
total)
     s.add(Or(constraints))
```
### Checking the model for satisfiability

The last part involves checking the model for satisfiability, finding the shortest path between the two nodes containing the stars, mapping the edge weights in the shortest path to alphabets. The code to do that is given below.

```
if s.check() == sat:m = s. model() for u, v in G.edges():
         if not (isinstance(G[u][v]["weight"], int)):
            G[u][v]["weight"] = m.evaluate(G[u][v]["weight"]).as long()
sp = list(nx). Shortest path(G, 5, 15, weight="weight"))
```

```
for u, v in zip(sp, sp[1:]):
     print(chr(ord("@") + G[u][v]["weight"]))
```
#### Full Python code listing

Putting all the above code together, you will see that the answer is LINKED.

```
from z3 import Int, Distinct, And, Or, Solver
import networkx as nx
w = [Int("w%d" % i) for i in range(20)]s = Solver()
s.add(Distinct(w))
for i in range(20):
    s.add(And(w[i] >= 1, w[i] <= 24))
s.add(w[0] + w[1] == 17)
s.add(w[0] + w[2] == 3)s.add(w[3] + w[4] + w[6] + w[7] == 54)
s.add(24 + w[7] + w[8] + w[9] + w[13] == 60)
s.add(w[5] + w[9] + w[10] + 20 == 49)
s.add(w[13] + w[14] + w[15] + 20 == 75)
s.add(w[11] + w[6] + w[12] + 7 + 24 == 79)
s.add(w[12] + w[16] + w[17] == 29)s.add(w[14] + w[17] + w[19] == 25)
s.add(7 + w[16] + w[18] == 39)
G = nx_{\text{Graph}}(x)G.add edge(1, 2, weight=w[0])
G.add edge(1, 4, weight=w[1])G.add_edge(2, 5, weight=w[2])
G.add_edge(4, 5, weight=12)
G.add edge(4, 7, weight=w[4])G.add edge(3, 7, weight=w[3])G.add edge(5, 9, weight=w[5])G.add edge(6, 9, weight=w[10])
G.add_edge(7, 11, weight=w[7])
G.add_edge(8, 11, weight=w[8])
G.add_edge(9, 11, weight=w[9])
G.add edge(7, 10, weight=w[6])
G.add_edge(10, 18, weight=w[11])
G.add_edge(10, 14, weight=7)
G.add_edge(10, 13, weight=w[12])
G.add_edge(11, 10, weight=24)
G.add_edge(11, 12, weight=w[13])
G.addedge(9, 12, weight=20)G.add_edge(13, 14, weight=w[16])
G.add edge(12, 16, weight=w[14])G.add_edge(12, 17, weight=w[15])
G.add_edge(13, 16, weight=w[17])
G.add_edge(14, 15, weight=w[18])
G.add_edge(16, 15, weight=w[19])
for start_node, total in [(3, 31), (6, 8), (4, 19), (4, 23), (8, 6), (8,
9), (8, 16)]:
    constraints = [1]for node in set(range(1, 19)) - set([start node]):
```

```
for path in nx.all simple paths(G, start node, node):
            constraints.append(nx.path weight(G, path, weight="weight")
== total)
     s.add(Or(constraints))
if s.check() == sat:m = s. model() for u, v in G.edges():
         if not (isinstance(G[u][v]["weight"], int)):
            G[u][v]["weight"] = m.evaluate(G[u][v]["weight"]).as\_long()sp = list(nx.shortest path(G, 5, 15, weight='weight'))for u, v in zip(sp, sp[1:]): print(chr(ord("@") + G[u][v]["weight"]))
```